# **CMSC 611: Advanced Computer Architecture**

**Compilers** 

Some material adapted from Mohamed Younis, UMBC CMSC 611 Spr 2003 course slides Some material adapted from Hennessy & Patterson / © 2003 Elsevier Science

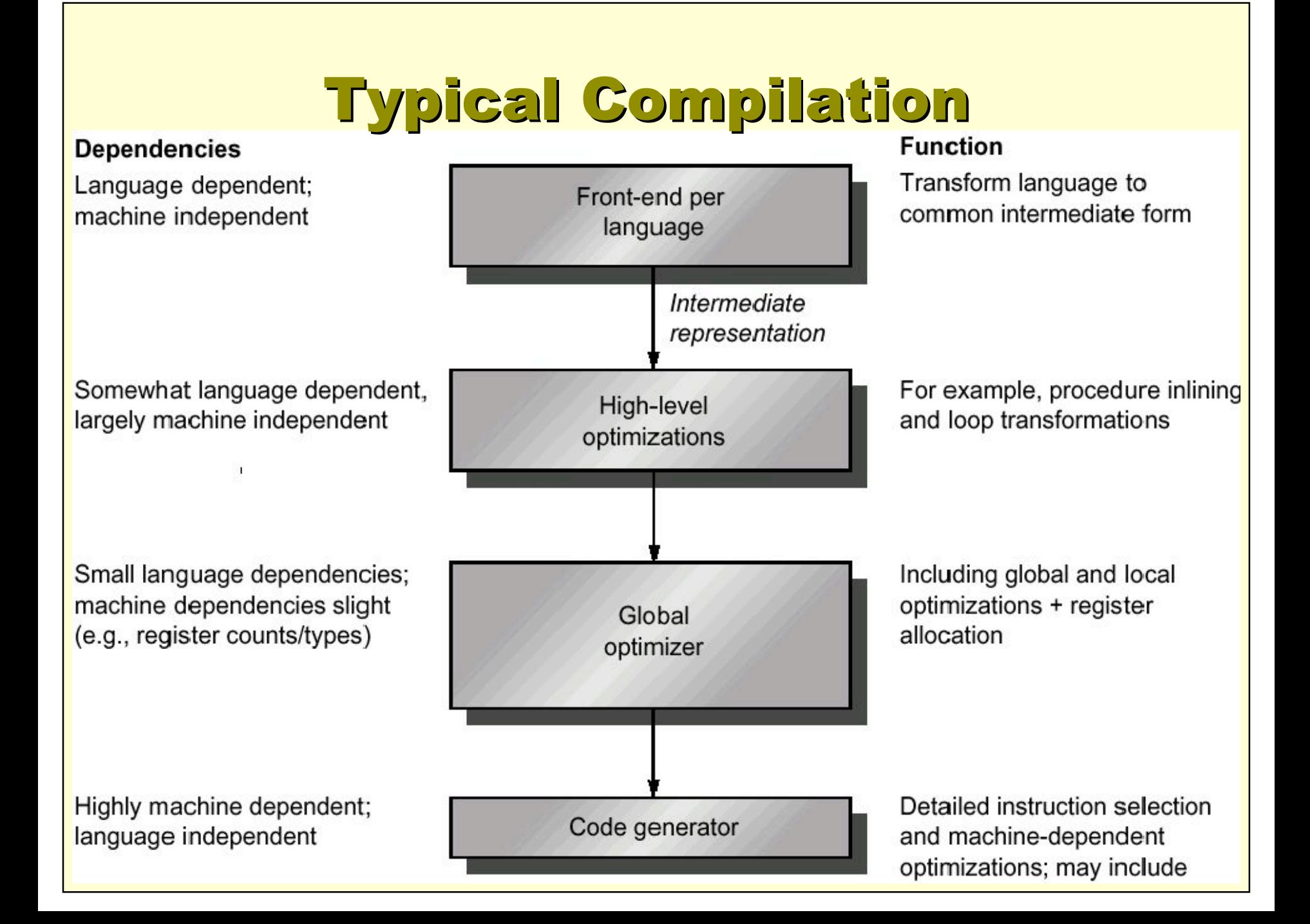

# **Compiling Array Indexing**

Let's assume that A is an array of word-length integers and that the compiler has associated the variables g, h and i with the registers \$s1, \$s2 and \$s4. Let's assume that the starting address, or base address, of the array is in \$s3. The following is a possible compilation of a segment of a C program to MIPS assembly instructions:

*g = h + A[i];*

#### First convert word-index to byte-index:

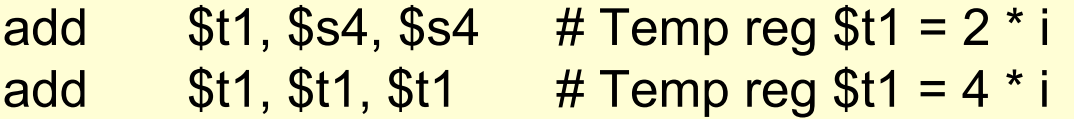

```
To get the address of A[i], we need to add $t1 to the base of A in $s3:
```

```
add $t1, $t1, $s3 \; # $t1 = address of A[i] (4 * i + $s3)
```
Now we can use that address to load A[i] into a temporary register:

```
lw $t0, 0 ($t1) # Temporary register $t0 gets A[i]
```
Finally add *A[i]* to *h* and place the sum in *g*:

add  $$s1, $s2, $t0 \t# g = h + A[i]$ 

## Compiling if-then-else if-then-else

*Assuming the five variables f, g, h, i, and j correspond to the five registers \$s0 through \$s4, what is the compiled MIPS code for the following C if statement:*

$$
if (i == j) f = g + h; else f = g - h;
$$

**MIPS:**

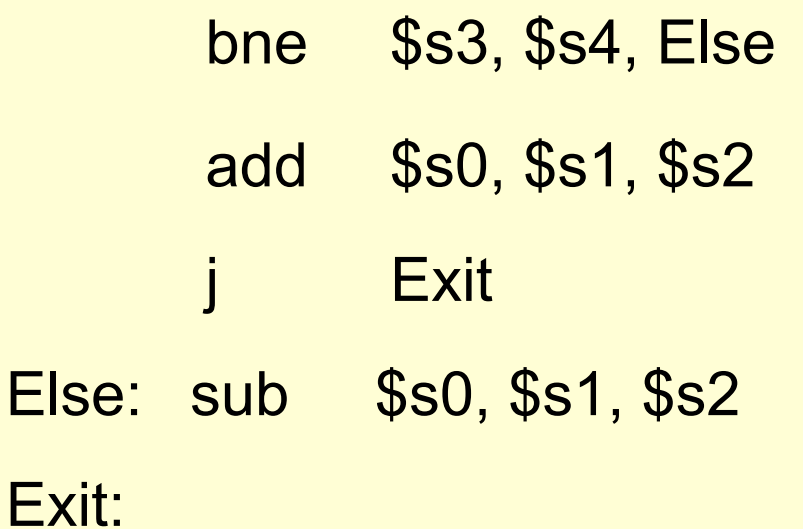

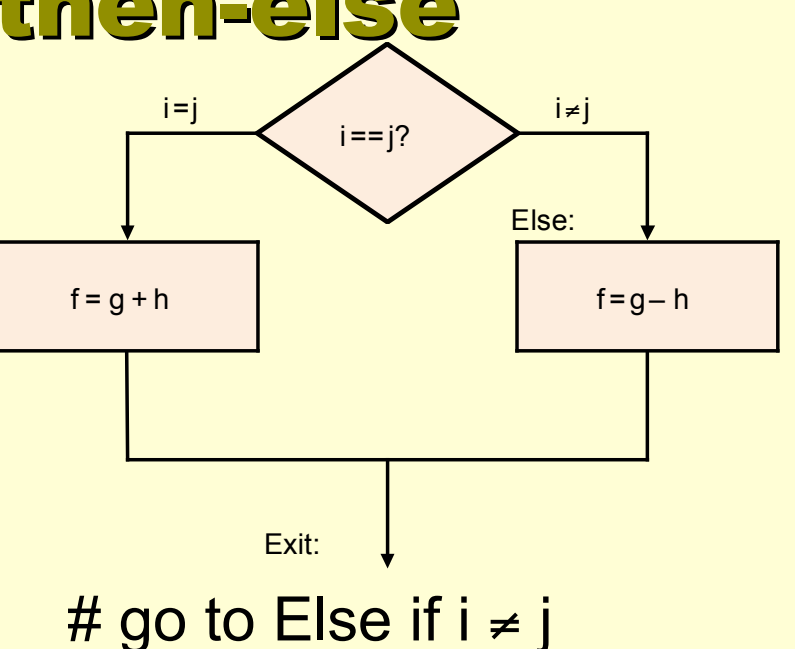

 $# f = g + h$  (skipped if  $i \neq j$ )

Else: sub  $$s0, $s1, $s2$   $\qquad$  # f = g - h (skipped if i = j)

## Compiling a while Loop

*Assume that i, j and k correspond to \$s3 through \$s5, and the base of the array "*save" *is in \$s6. what is the compiled MIPS code for the following C segment:*

*while*  $(save[i] == k)$  $i = i + j$ *;* 

#### **MIPS:**

Exit:

The first step is to load save[i] into a temporary register

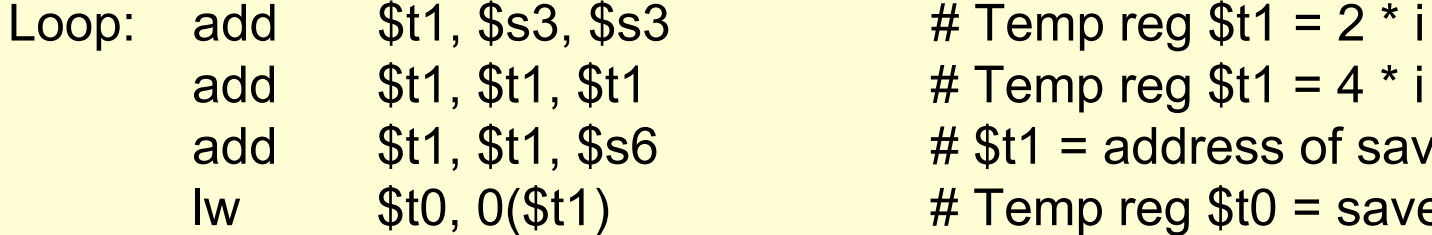

 $#$  Temp reg \$t1 = 4 \* i

 $# $t1 =$  address of save[i]

 $#$  Temp reg \$t0 = save[i]

The next instruction performs the loop test, exiting if save[i]  $\neq$  k

bne  $$t0, $s5, Exit$  # go to Exit if save[i]  $\neq k$ 

The next instruction add j to i:

Finally reaching the loop end add  $$s3, $s3, $s4$   $\# i = i + j$ 

Loop  $\#$  go back to the beginning of loop

# Major Types of Optimization

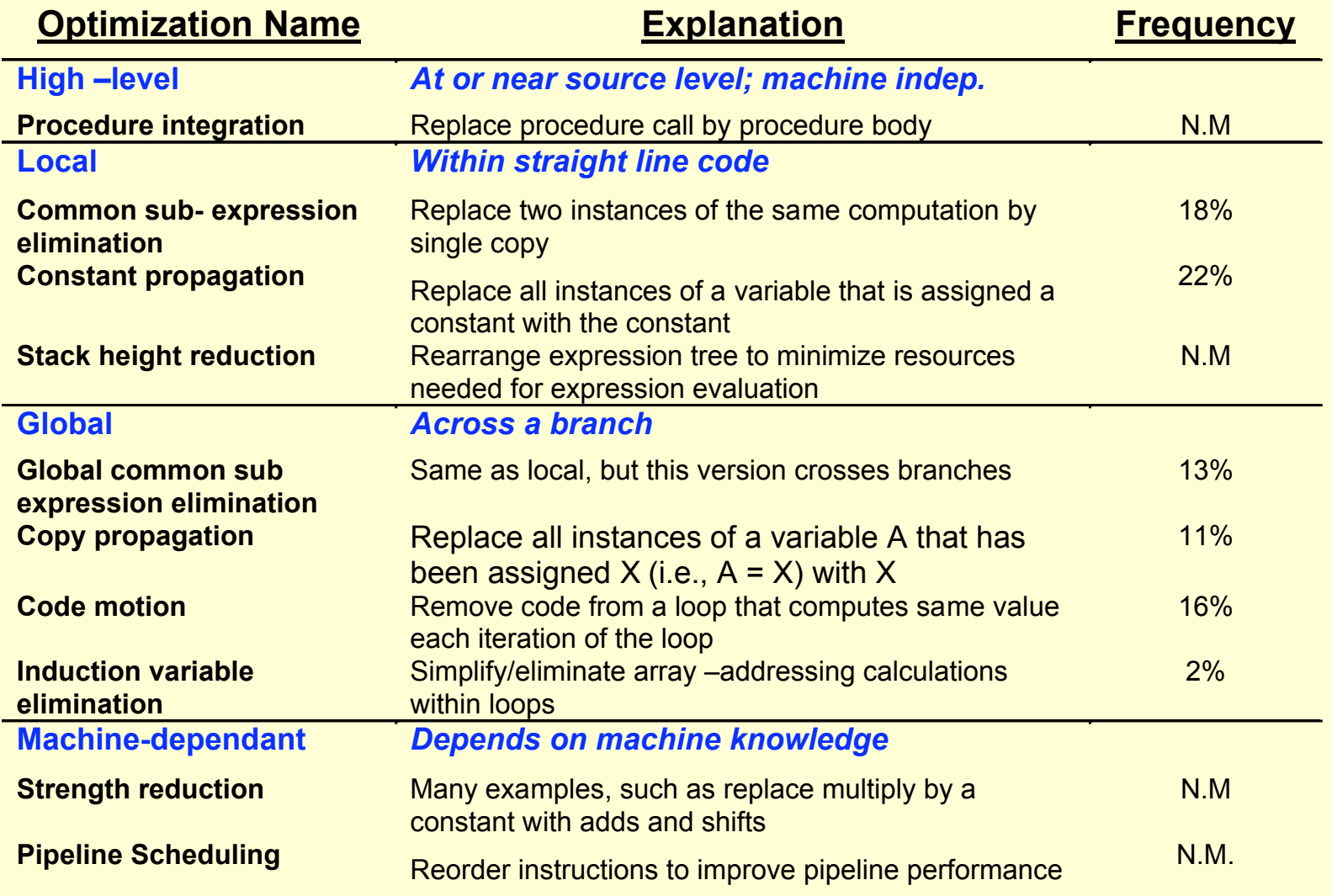

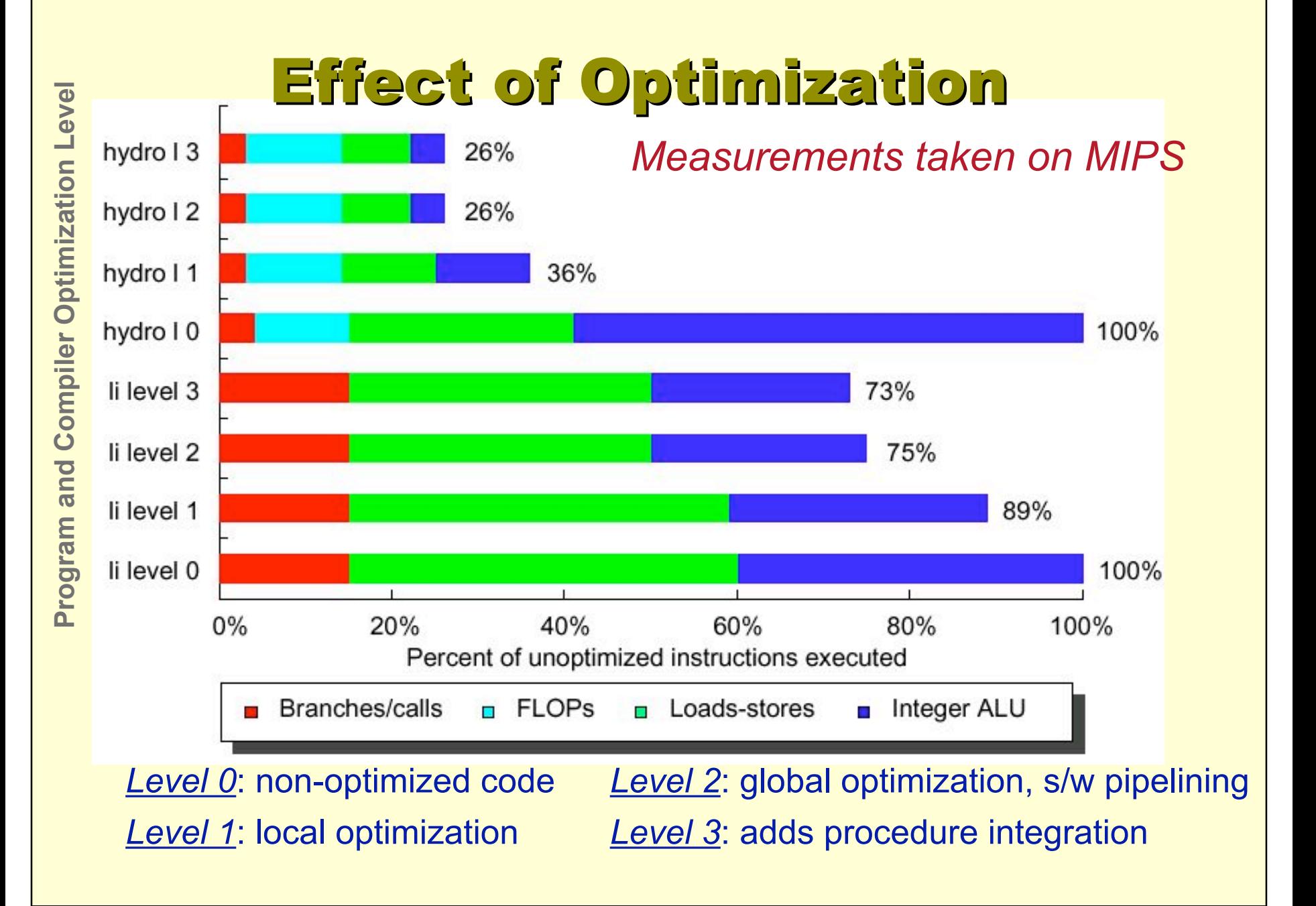

#### Multimedia Instructions Instructions

- Small vector processing targeting multimedia
	- Intel's MMX, PowerPC AltiVec, Sparc VIS, MIPS MDMX
	- N 1/Nth-word vectors packed into one register
	- Same operations performed on all N vectors
- Plus
	- Little additional ALU hardware
	- Utilize under-used hardware resources
- Minus
	- Extra pack & unpack if data isn't already arranged perfectly
	- Limited vector sizes, difficult to compile for general code
- Result
	- Mostly used in hand-coded libraries
- Compare to general vector processing
	- Hide memory latency in vector access
	- Strided processing, gather/scatter addressing

#### Effect of Compilers on ISA

- Promote regularity
	- Limit # register formats and variability of operands
	- Orthogonality in operations, registers & addressing
- Provide primitives, not solutions
	- Common features over specific language features
	- Special-purpose instructions often unusable (except through hand-assembly-coded libraries)
- Simplify trade-offs among alternatives
	- Simplify the analysis of special features such as cache and pipeline
	- Allow simultaneous activities to promote optimization

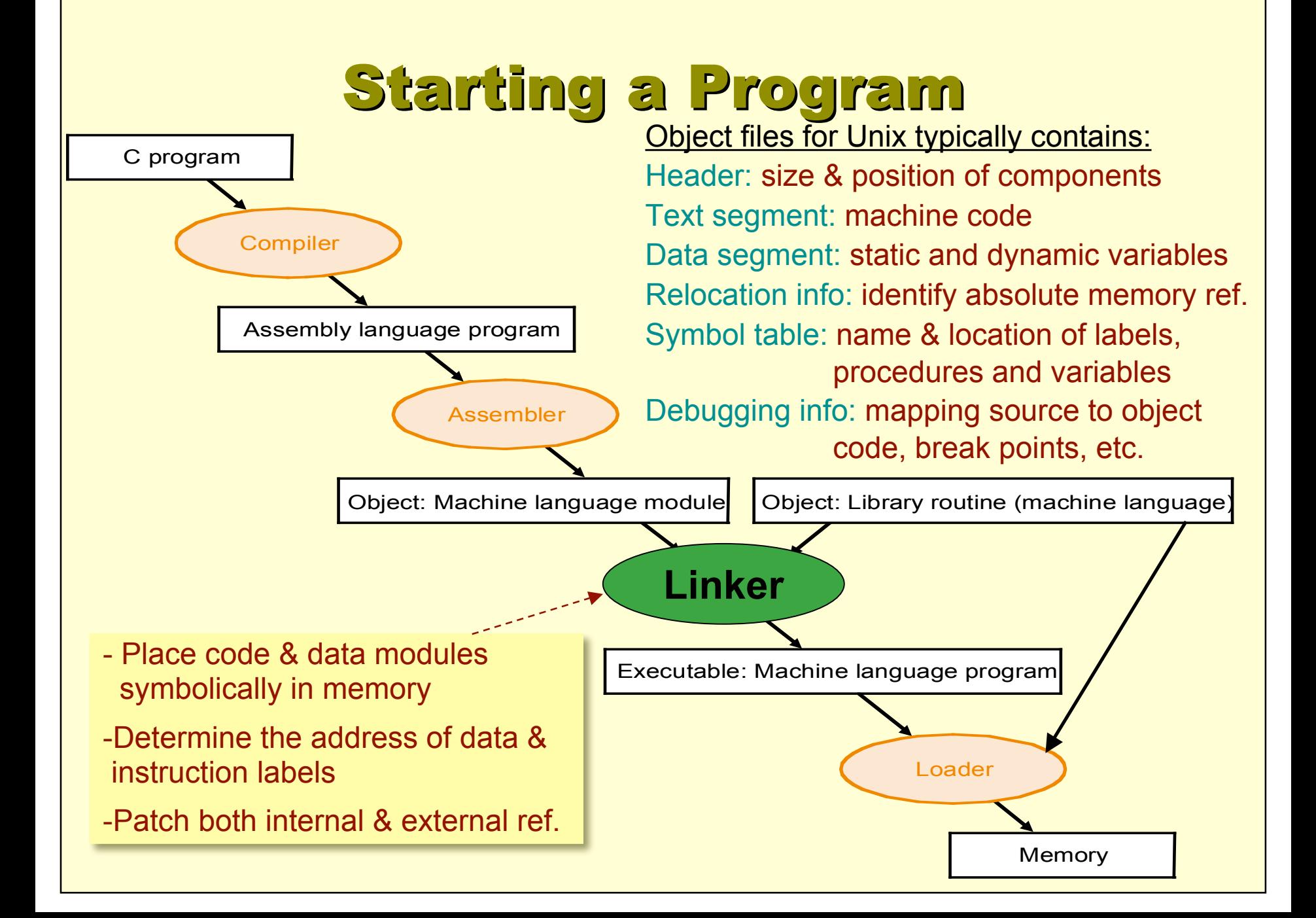

## Linking Linking Object Files

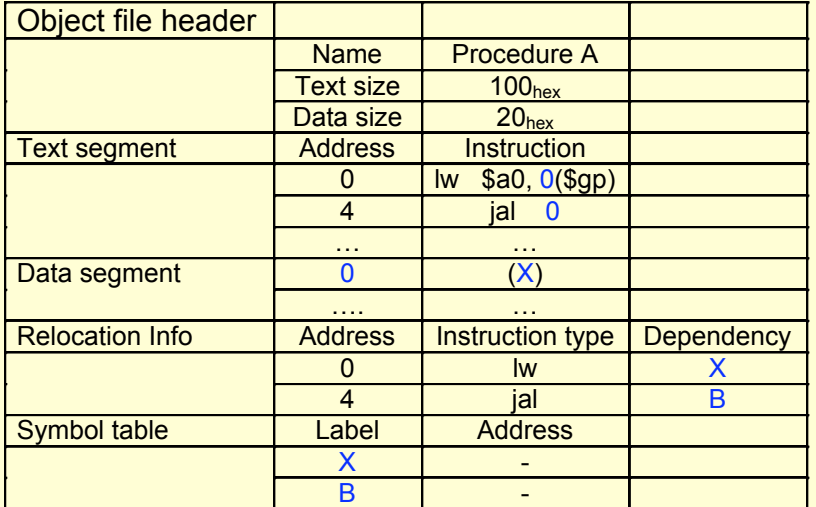

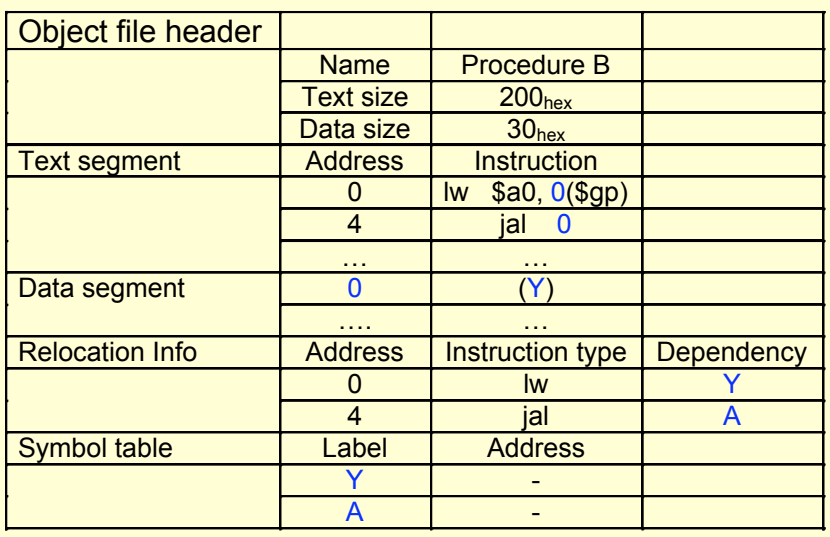

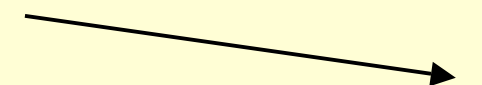

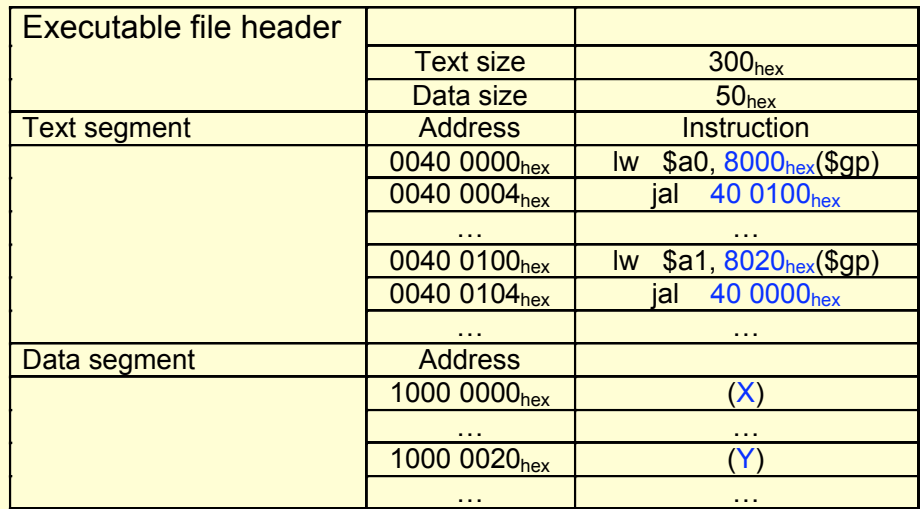

Assuming the value in \$gp is 1000 8000hex

#### Loading Executable Program

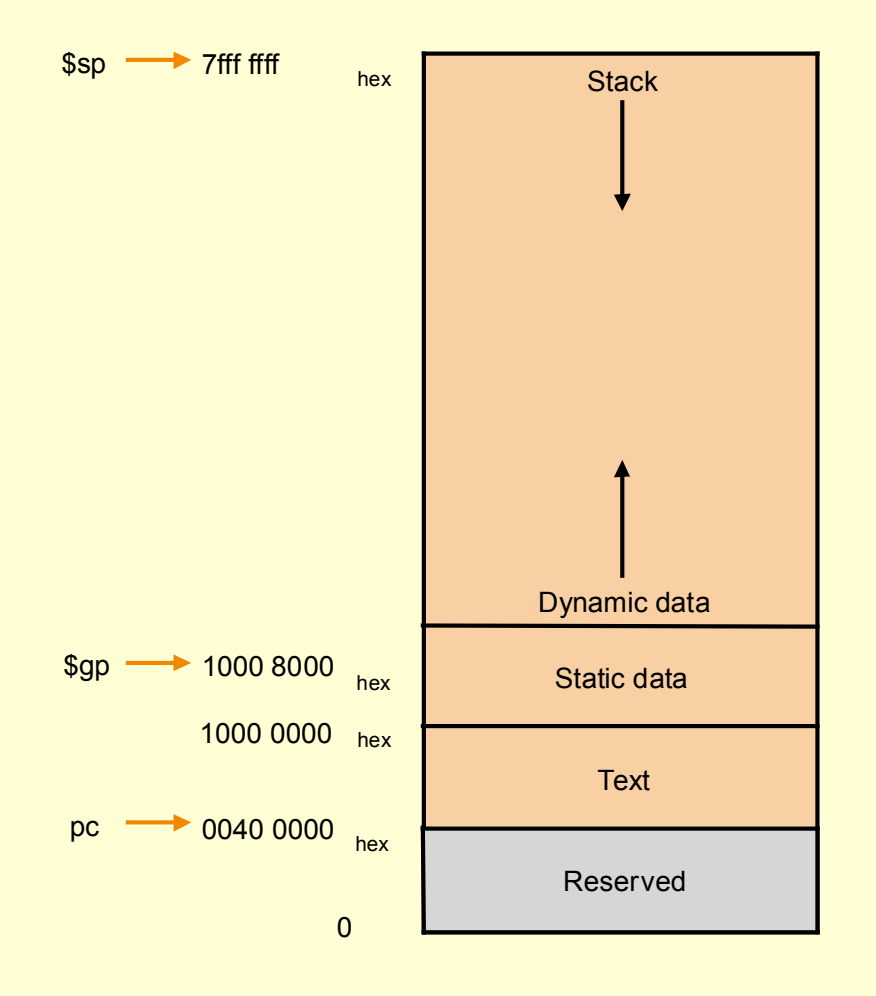

- To load an executable, the operating system follows these steps:
	- 1. Read the executable file header to determine the size of text and data segments
	- 2. Create an address space large enough for the text and data
	- 3. Copy the instructions and data from the executable file into memory
	- 4. Copy the parameters (if any) to the main program onto the stack
	- 5. Initialize the machine registers and sets the stack pointer to the first free location
	- 6. Jump to a start-up routines that copies the parameters into the argument registers and calls the main routine of the program